## **Hessische Landesstelle für Technologiefortbildung**

Seminar: Cinema 4D Grundlagen/Basis Zeitraum: 21./22.11.2013 Ort: Gutenbergschule Frankfurt Dozent: Goy Grass

## **Duplosteine**

Modellieren Sie den vorhandenen Legostein und erstellen Sie ein Bodenobjekt. Duplizieren Sie anschließend den Stein mehrmals und entwickeln untenstehendes Szenario. Legen Sie abschließend im Materialmanager eine Textur für Steine und Boden an!

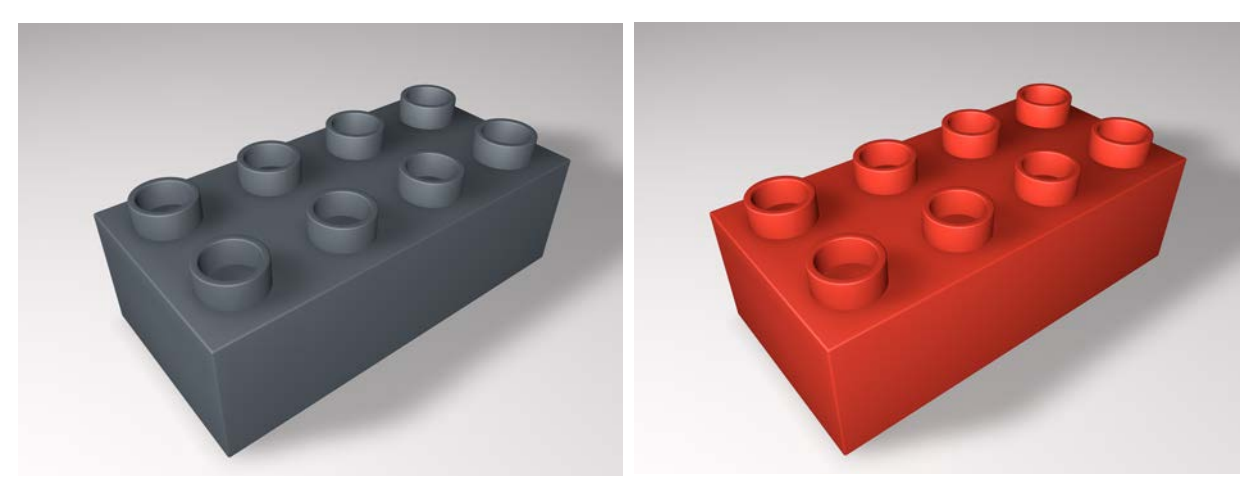

Grundfläche: 63mm x 32mm, Höhe: 19mm, andere Maße optisch anpassen (auch Unterseite)

Parametrische Grundobjekte: Würfel, Röhre (Attribute der Objekte ändern: Rundung etc.) Umgebungsobjekte: Boden<br>Wichtige Menübefehle: Objekt Objekt konvertieren dann: Mesh/Erstellen: Extrudieren & Innen extrud. Materialmanager: Doppelklicken im leeren Bereich des Managers: Farbkanal

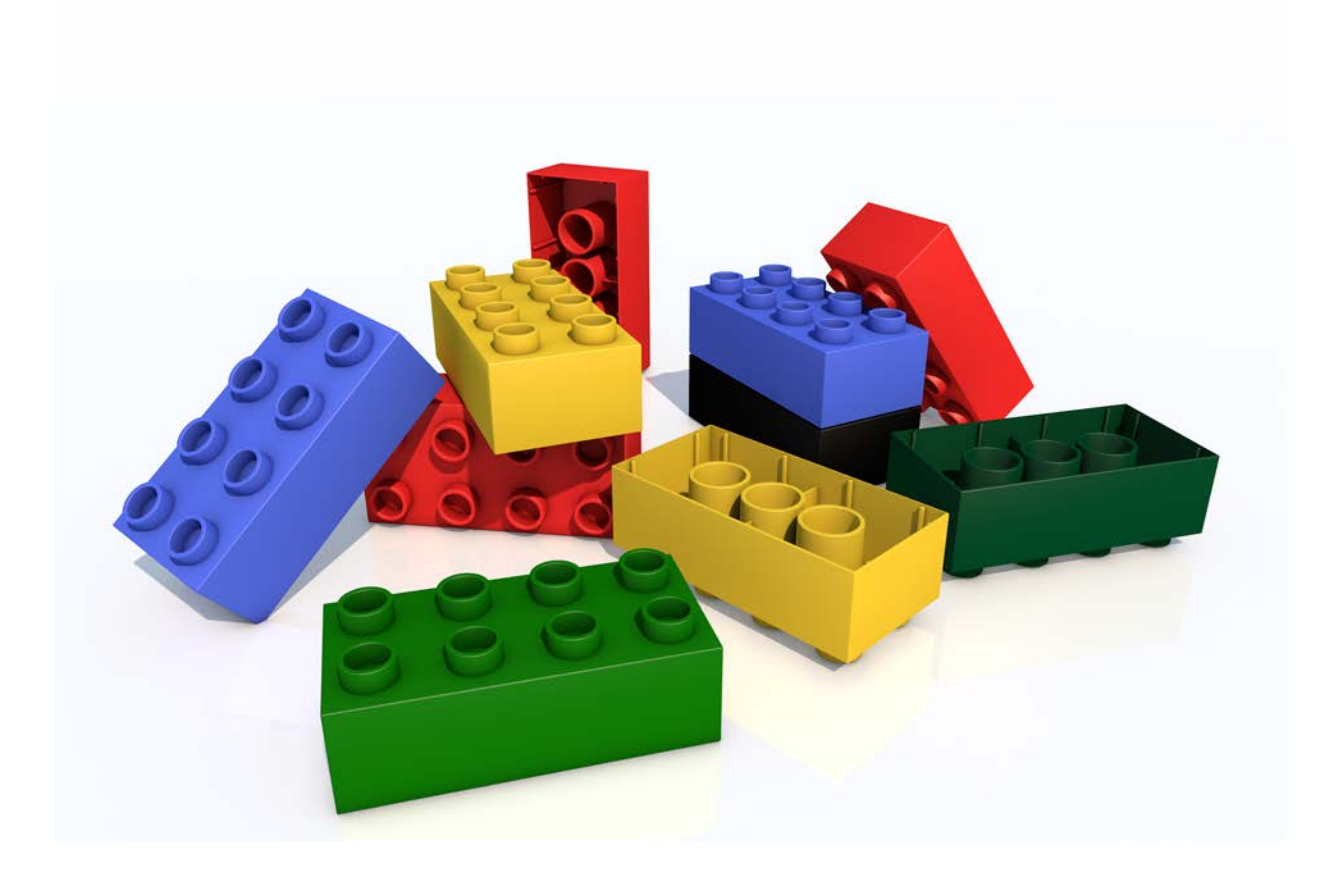